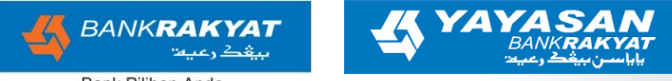

**Bank Pilihan Anda** 

## *Budaya Ilmu Badaya Rakyat"*<br>Serambi ilmu Rakyat" THE STEPS TO ACCESS SIR DIGITAL COLLECTION

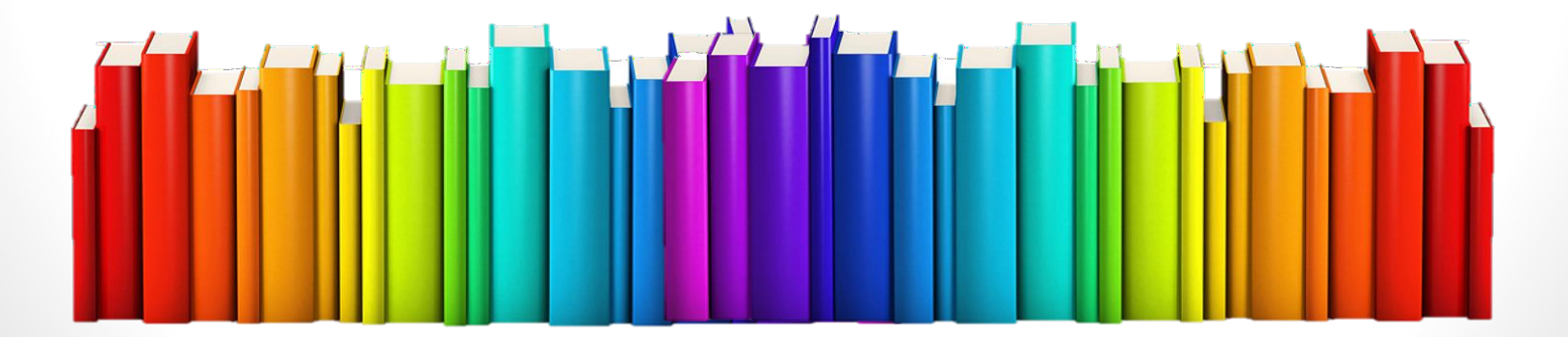

#### STEP:

- 1. Go to sir website *elibrary.yayasanbankrakyat.com.my*
- 2. Click to **login**
- 3. Key in your '**username**' and '**password**'
- 4. Start access the databases

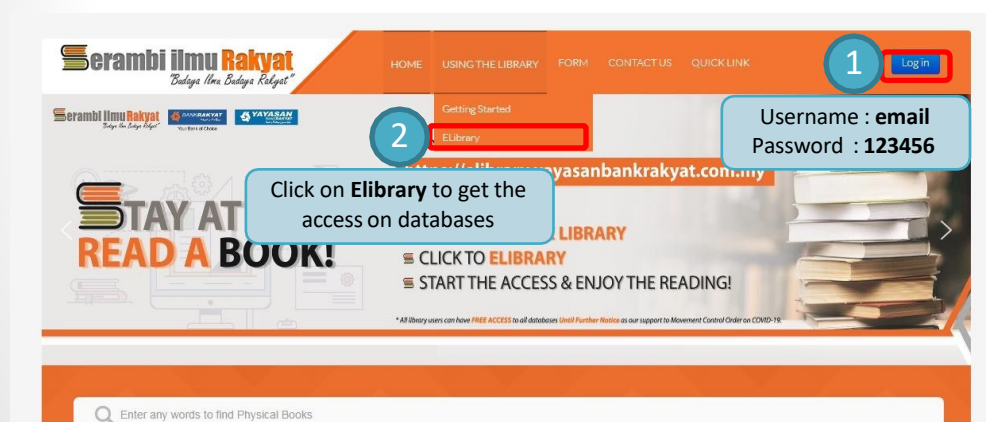

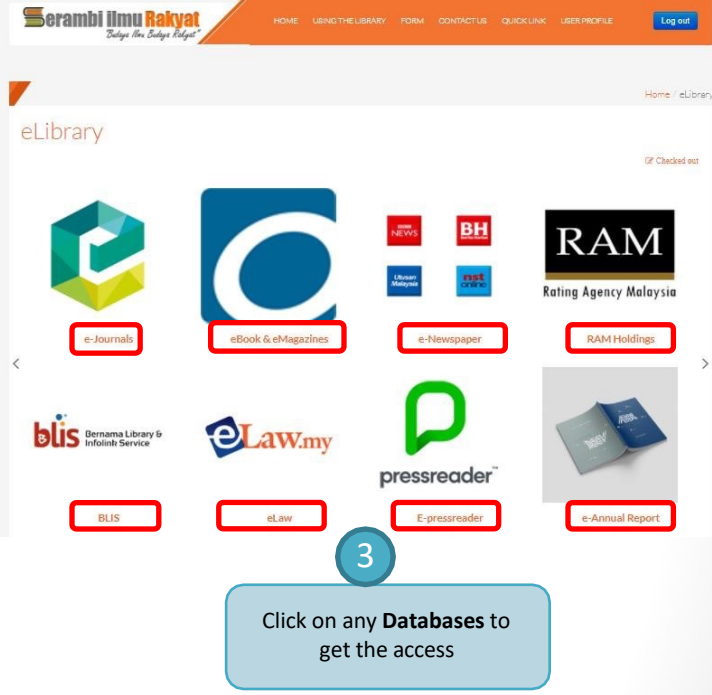

### **1.Digital Books&Magazines (OverDrive)**

Steps to accessto the digital book & magazines :

**NASKATIE** 

**BORROW** 

**Y MAGAZINE** 

BORROW

**V** MAGAZINE

**BORROW** 

N MASAZME

**BORROW** 

**V** MAGAZER

BORROW

**1. S.I.R Website**

N MAGAZINE

GO TO LOANS

**2. Apps (Playstore/AppStore)** find **Libby, by Overdrive** and choose **Yayasan Bank Rakyat**

3. For borrowing key in Library Card Number, you could get **Library Card Number** on **Home Page of databases listing**

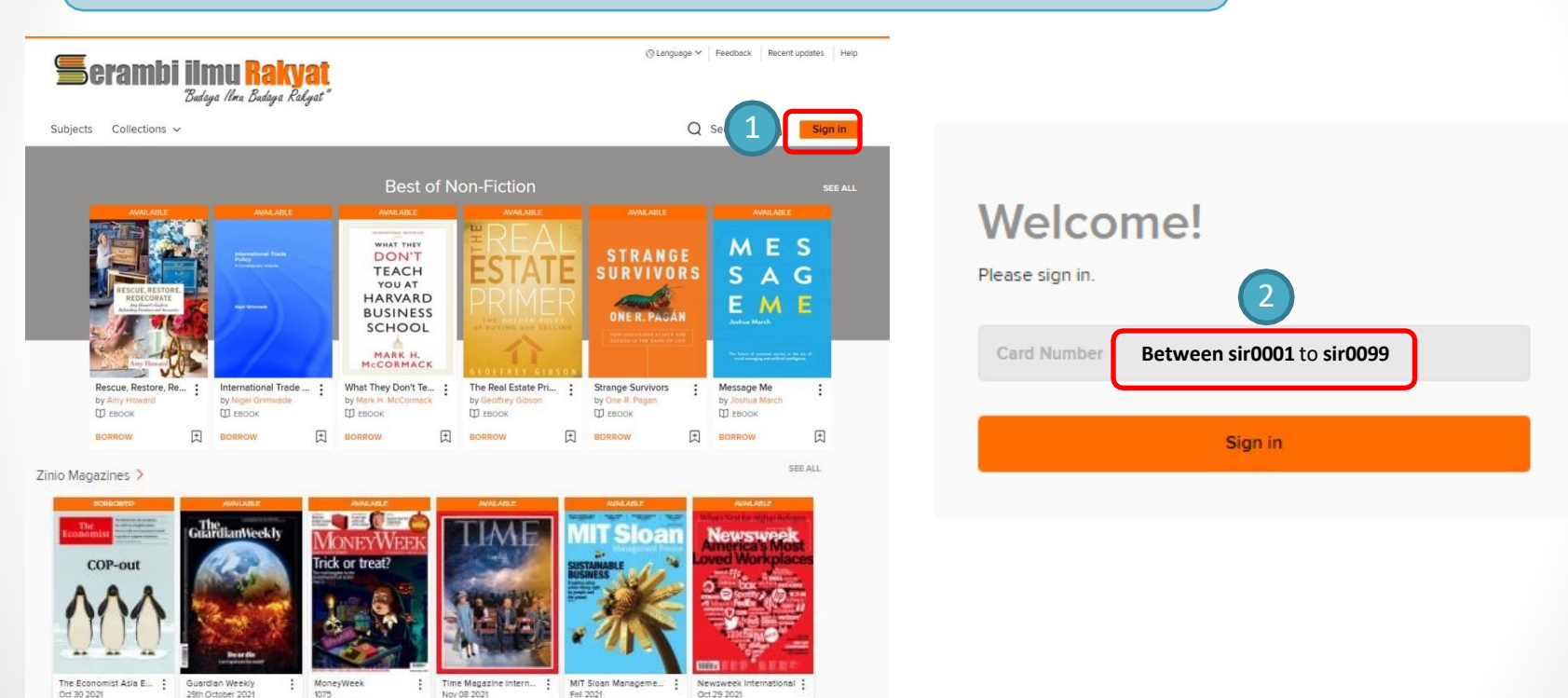

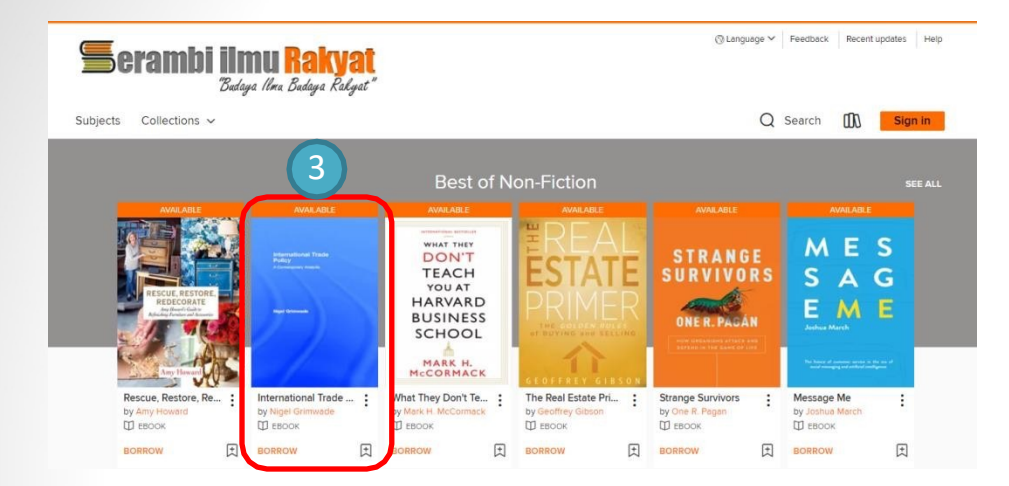

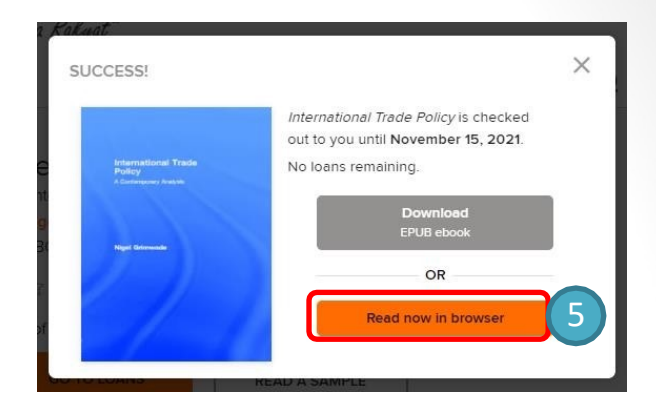

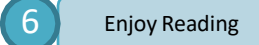

 $\rightarrow$  C  $\bullet$  ofs-702f0308ebd729e96f5e0aaeb00e7687.read.overdrive.com/?  $\pm$   $\frac{1}{2}$   $\pm$   $\frac{1}{2}$   $\frac{1}{2}$   $\pm$   $\frac{1}{2}$   $\pm$   $\frac{1}{2}$   $\pm$   $\frac{1}{2}$   $\pm$   $\frac{1}{2}$   $\pm$   $\frac{1}{2}$   $\pm$   $\frac{1}{2}$   $\pm$   $\frac{1}{2}$   $\pm$   $\frac{1}{2}$   $\pm$   $\frac{1}{2}$   $\pm$   $\frac{1}{2}$   $\pm$   $\frac{1}{2}$   $\pm$   $\frac{1}{2}$ 

The situation has created tensions and conflicts, although confined mainly to verbal exchanges now, between some Malays, who are Muslims and some non-Malays who are Christians. PERKASA and the government owned or controlled media add to the religious as well as ethnic conflicts and the government does not seem to take firm position against the provocative actions by them. So the situation has become almost uncontrollable. I daresay that the situation of ethnic and religious tensions now is worse than ever before.

At one time the UMNO-BN government appeared to be in quite a haste to introduce a Race Relations Act in Parliament. To some extent this act could be used to reduce or at least check inter-ethnic and inter-religious discriminations, tensions and conflicts. Actually, democratic process needs to be observed in the formulation and approval of this act. There should be discussions and debates not only in Parliament, but more importantly with the public. But for one reason or another, after a while this idea just disappeared into thin air.

A Roval Commission should be set up to inquire into the state of interethnic relations in this country and to seek and gather the views of respected individuals and organizations on the best ways to improve the situation. It will be fitting that the findings of this Commission be used after that to formulate the Act and also to form an Ethnic Relations Institute in the country

#### Chapter 2 **CHARACTERISTICS OF ETHNICITY IN MALAYSIA**

The problems of ethnicity and ethnic relations are of much concern in Malaysia because they are ever present in our daily lives and are often regarded as threats to national unity and the welfare of the people. Here we have groups of people from diverse origins having different socioeconomic and belief systems living together at different levels of development. There are numerous problems associated with this.

Ethnic relations in Malaysia has its own character, quite different from that existing in other countries. Firstly, the groups concerned may be more appropriately referred to as ethnic rather than racial. Ethnic groups are usually based on socio-cultural factors, while racial groups tend more towards physical ones. The various ethnic groups in Malaysia actually belong to the same racial stock. For example, even though the Malays and Chinese display certain different physical features, they are in fact classified within the same racial stock, the Mongoloid. The situation is different in the United States and more so in South Africa, where the

#### **/S Fordish v Feedback Recent undates** Heln

 $Q$  Search  $Q$ m My account  $\sim$ EORMATE International Trade Policy Quartinue Read A Contemporary Analysis FPUR shook by Nigel Grimwade **M FROOK SURJECTS** ☆☆☆☆☆ BUSINESS ) ( NONFICTION 1 of 1 copy available LANGUAGES 4 English REMOVE FROM WISH LIST (1) REMOVE FROM HISTORY

This volume provides an introduction to the basic theory behind international trade policy. The author analyses current policy issues within a theoretical framework. The book

Details **Description** 

Budaya Ilma Budaya Raky

**Serambi ilmu Rakvat** 

Subjects Collections v

**International Trade**<br>Policy

#### 2. Emerald **Username** : <u>user.ybr@gmail.com</u> Password : yayasanbankrakyat

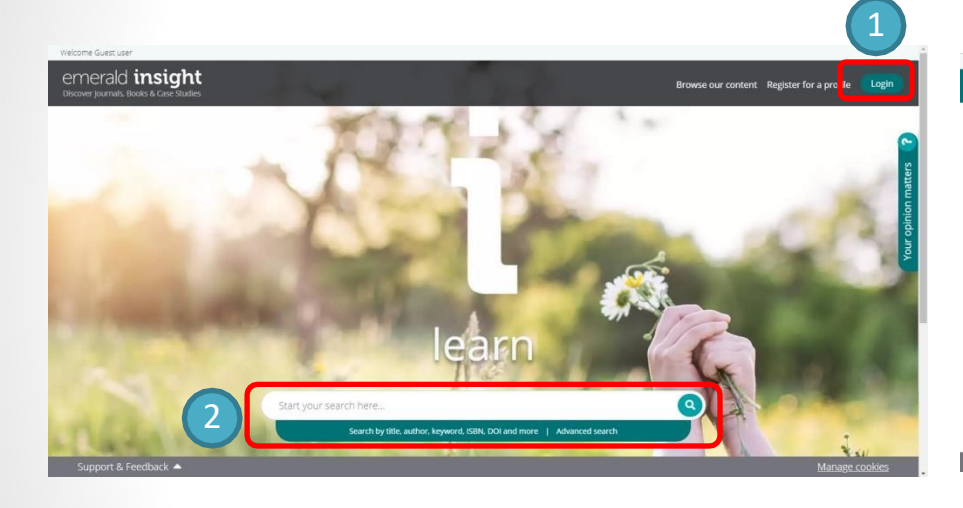

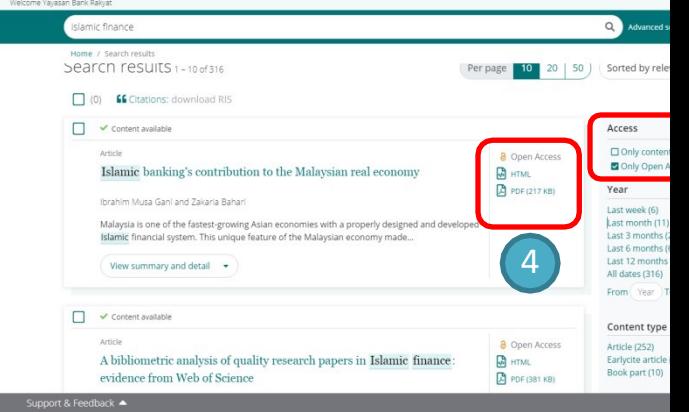

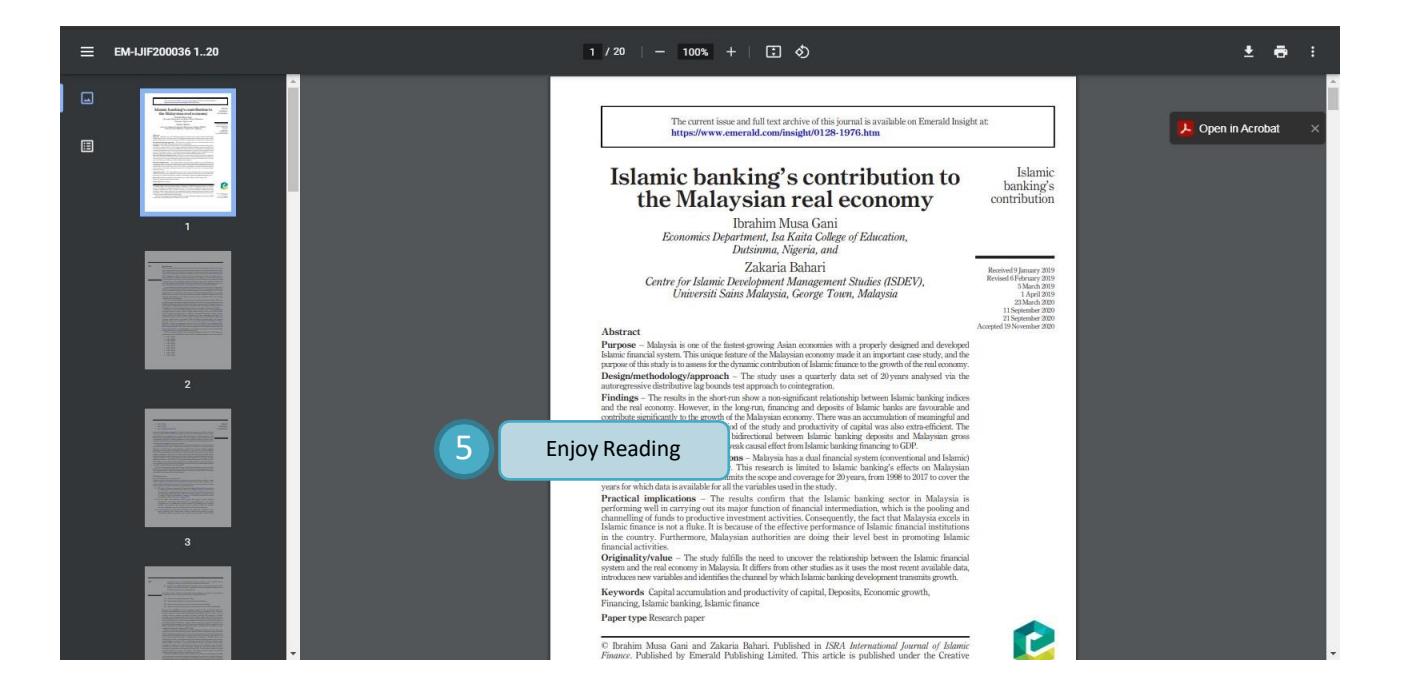

**3. eLaw** Username : BKRMLEGAL Password : legalbkrm2015

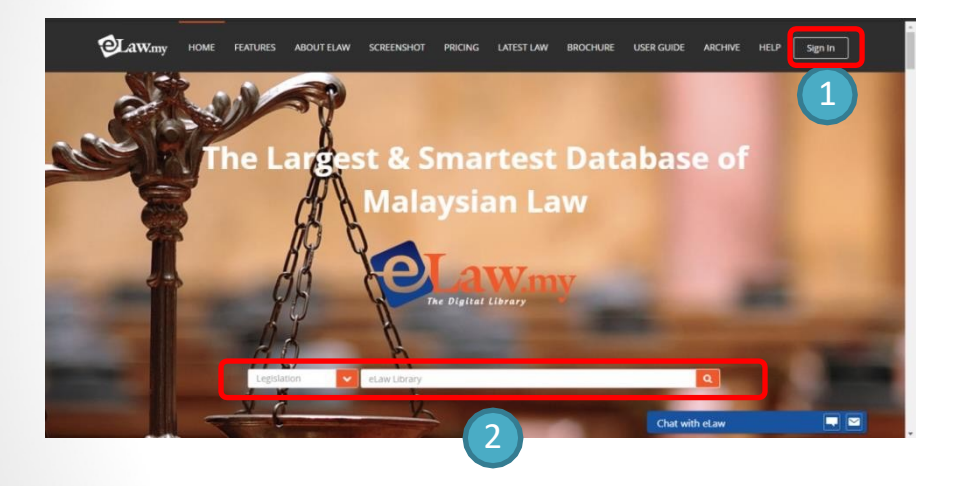

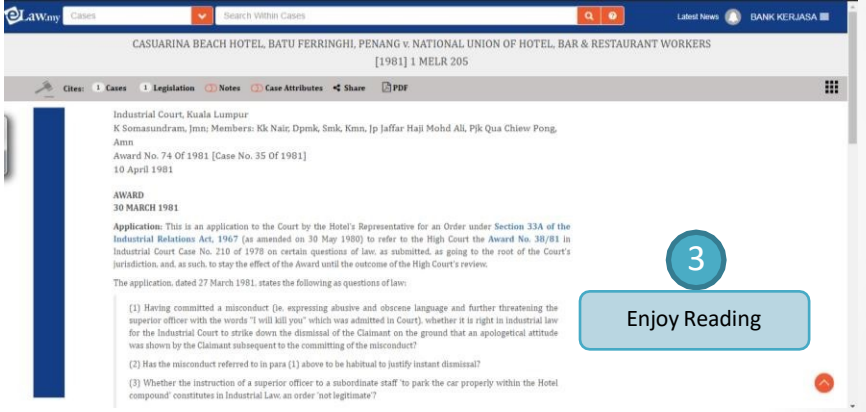

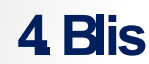

**4.Blis http://blis.bernama.com/index.php?mod=page&opt=bp&us=2&bpid=3679**

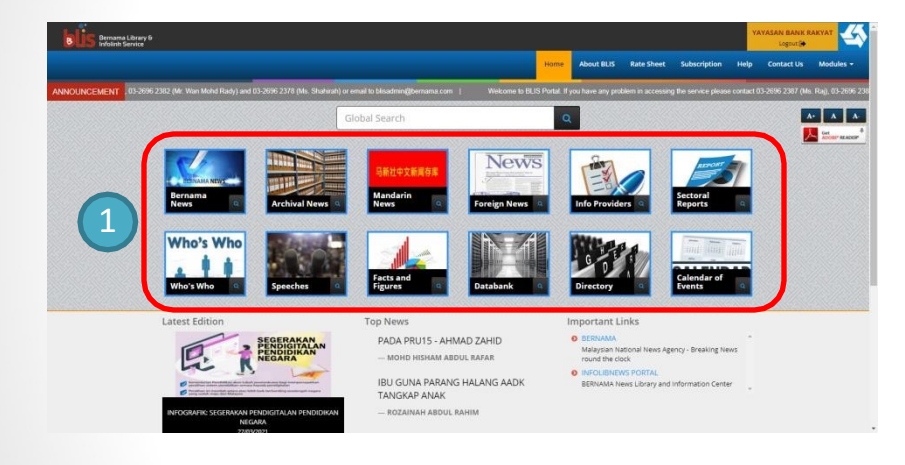

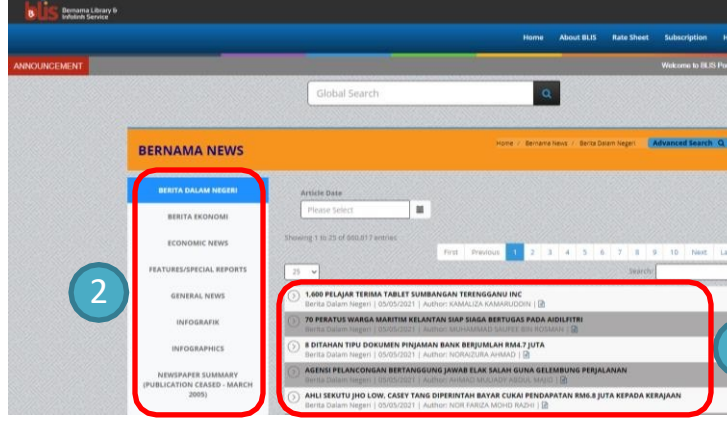

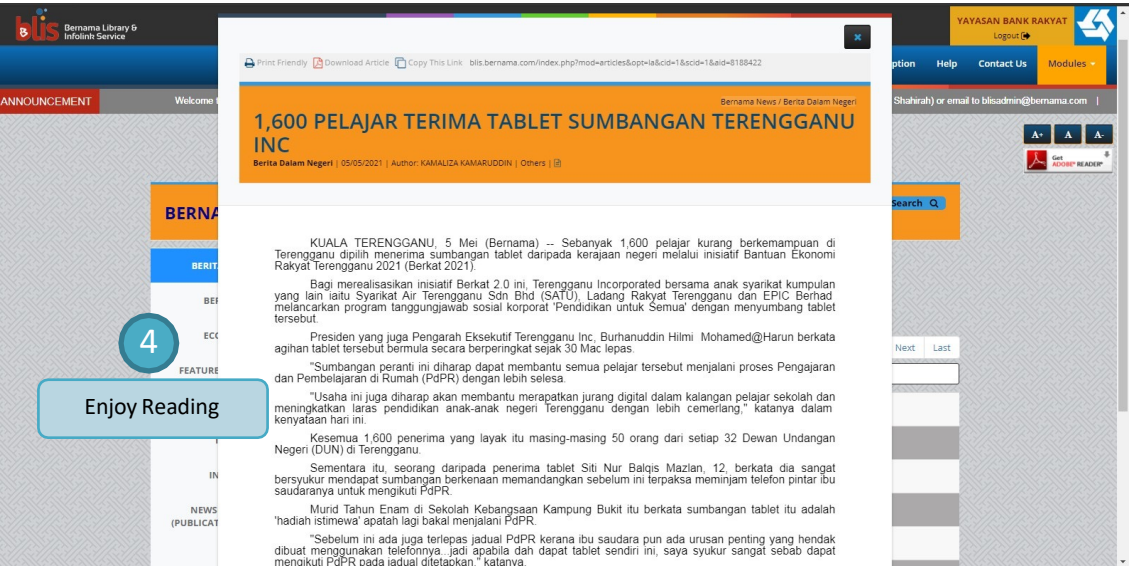

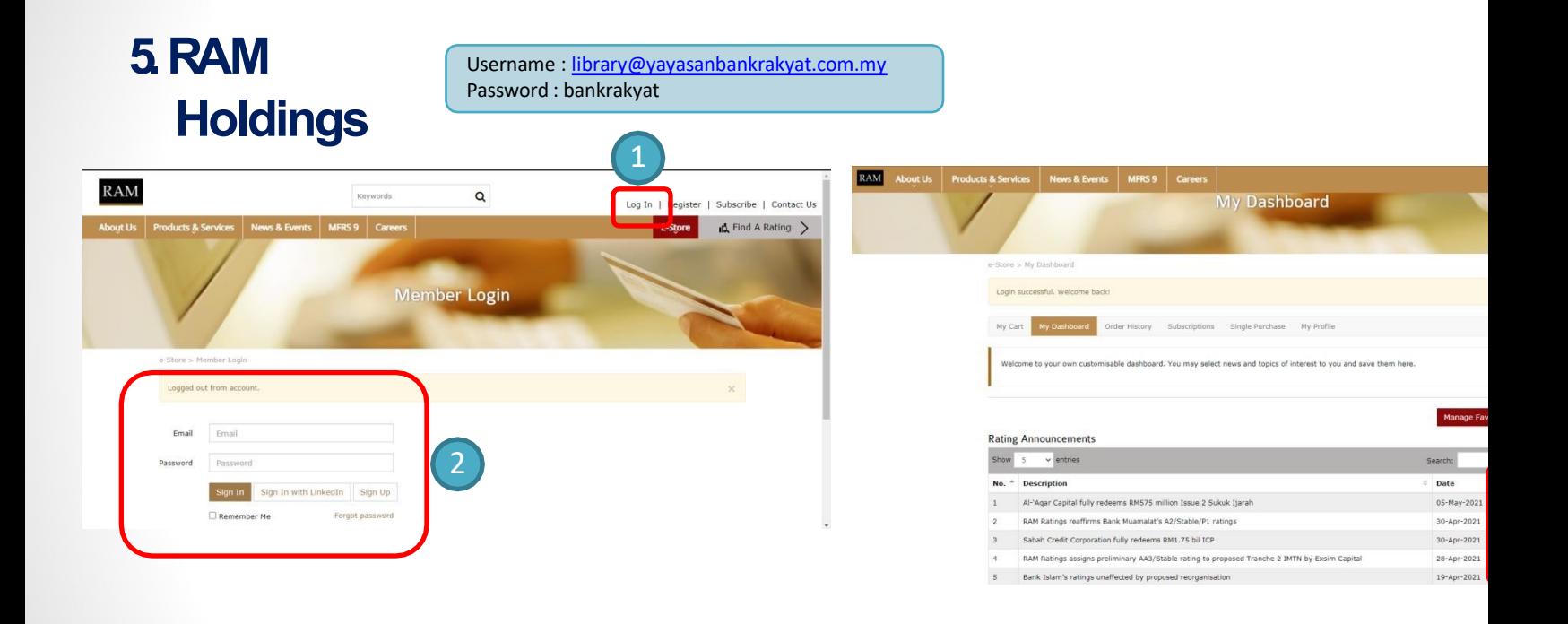

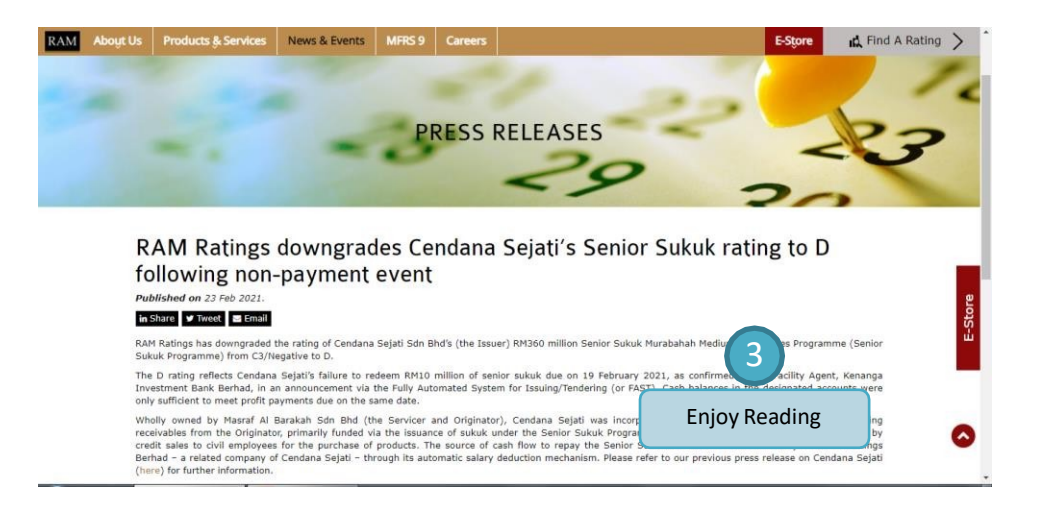

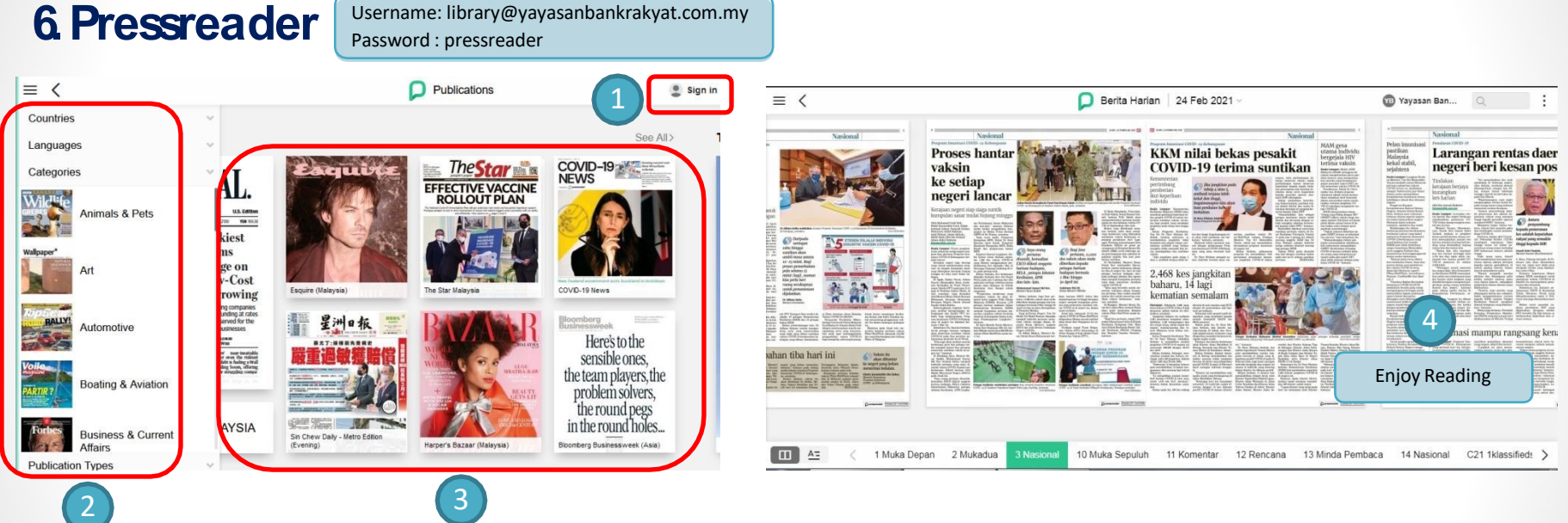

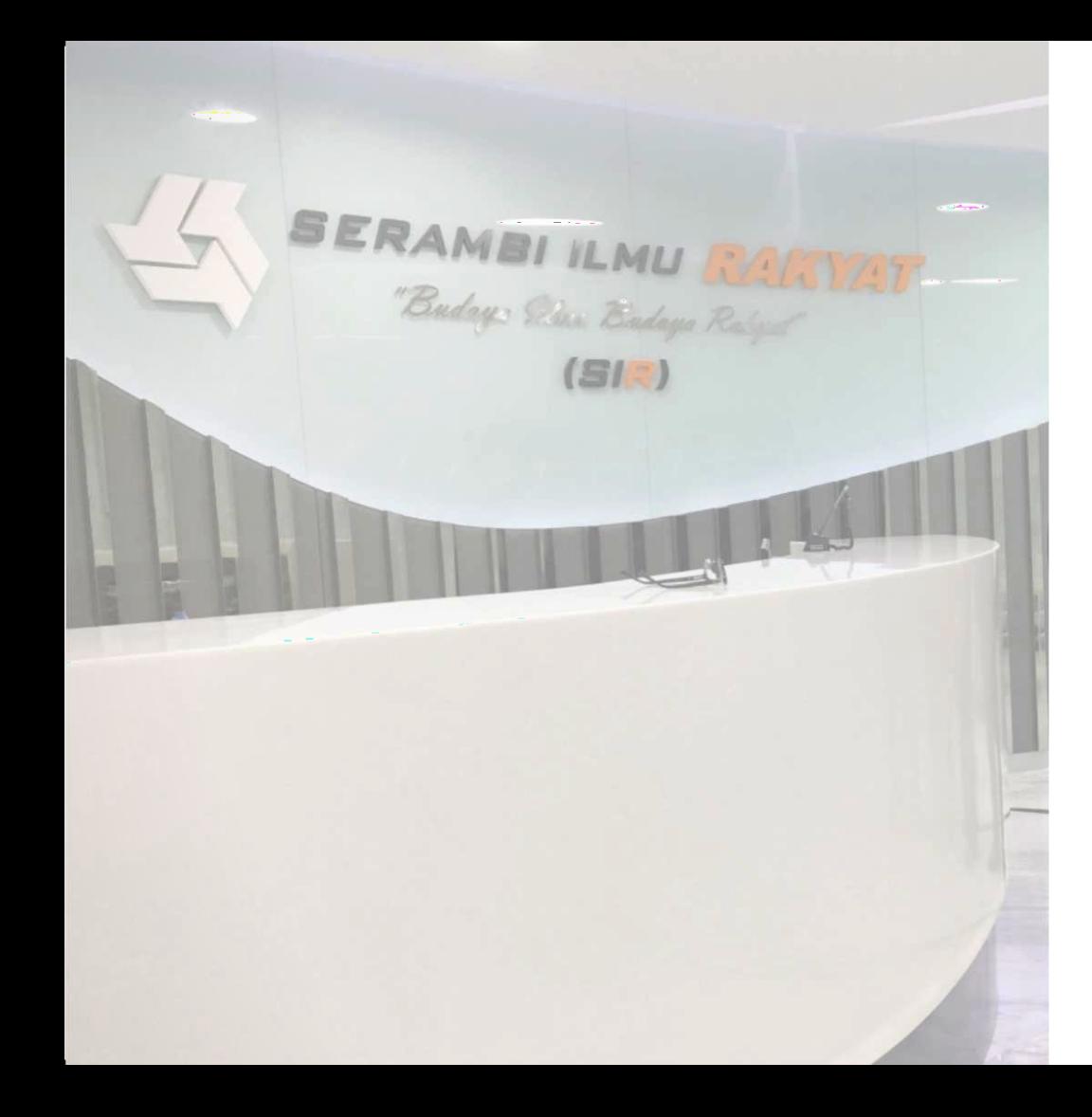

# THANK YOU